Discover the latest innovations with BigQuery and learn about the product roadmap updates in our Next session: <u>What's New with BigQuery</u> (https://cloud.withgoogle.com/next/catalog?session=DA300#data-analytics)

<u>JUMP TO</u> (#)

# BigQuery

Serverless, highly scalable, and cost-effective multicloud data warehouse designed for business agility.

New customers get \$300 in free credits to spend on Google Cloud during the first 90 days. All customers get 10 GB storage and up to 1 TB queries/month, completely free of charge.

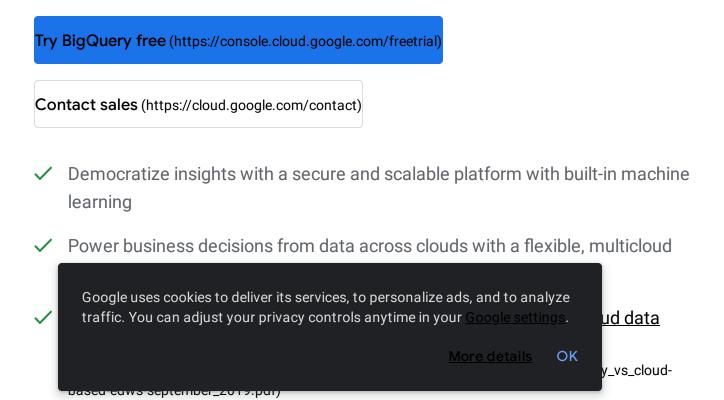

 Adapting to your data at any scale, from bytes to petabytes, with zero operational overhead

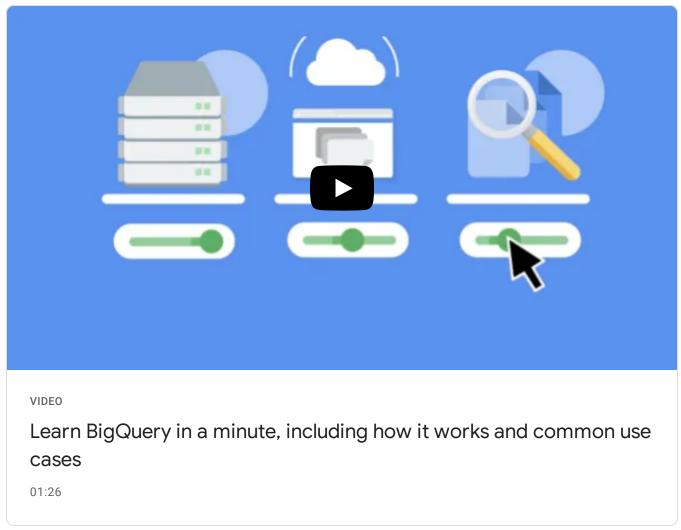

(https://www.youtube.com/watch?v=CFw4peH2UwU&vI=en)

### BENEFITS

Google uses cookies to deliver its services, to personalize ads, and to analyze traffic. You can adjust your privacy controls anytime in your <u>Google settings</u>.

# Access data and share insights with ease

Securely access and share analytical insights in your organization with a few clicks. Easily create stunning reports and dashboards using popular business intelligence tools, out of the box.

# Protect your data and operate with trust

Rely on BigQuery's robust security, governance, and reliability controls that offer high availability and a 99.99% uptime SLA. Protect your data with encryption by default and customer-managed encryption keys.

KEY FEATURES

Key features

# **BigQuery ML**

<u>BigQuery ML</u> (https://cloud.google.com/bigquery-ml/docs/) enables data scientists and data analysts to build and operationalize ML models on planet-scale structured or semi-structured data, directly inside BigQuery, using simple SQL—in a fraction of the time. Export BigQuery ML models for online prediction into Vertex AI or your own serving layer. Learn more about the <u>models we currently support</u>

(https://cloud.google.com/bigquery-ml/docs/bigqueryml-intro#supported\_models\_in).

# BigQuery Omni

# **BigQuery Omni**

(https://cloud.google.com/blog/products/data-analytics/google-cloud-unveils-5-new-data-cloud-capabilities)

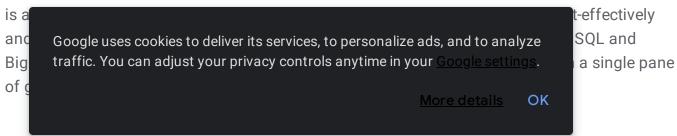

# **BigQuery BI Engine**

<u>BigQuery BI Engine</u> (https://cloud.google.com/bi-engine/docs) is an in-memory analysis service built into BigQuery that enables users to analyze large and complex datasets interactively with sub-second query response time and high concurrency. BI Engine natively integrates with Google's <u>Data Studio</u> (https://datastudio.google.com/overview), and <u>now in preview</u> (https://cloud.google.com/blog/products/data-analytics/bigquery-bi-engine-extends-integration-for-anybi-solution)

, to <u>Looker</u> (https://cloud.google.com/bi-engine/docs/getting-started-sql-looker), <u>Connected Sheets</u>, (https://cloud.google.com/bigquery/docs/connected-sheets) and all our BI partners solutions via ODBC/JDBC. Learn more and <u>enroll in BI Engine's preview</u>

(https://docs.google.com/forms/d/1x3BzNzPL0fhp\_e7JxUg5URRvGWEdrjvIGHycvxvRK\_k/edit). (https://cloud.google.com/blog/products/data-analytics/bigquery-bi-engine-extends-integration-for-anybi-solution)

# **BigQuery GIS**

<u>BigQuery GIS</u> (https://cloud.google.com/bigquery/docs/gis-intro) uniquely combines the serverless architecture of BigQuery with native support for geospatial analysis, so you can augment your analytics workflows with location intelligence. Simplify your analyses, see spatial data in fresh ways, and unlock entirely new lines of business with support for arbitrary points, lines, polygons, and multi-polygons in common geospatial data formats.

# iew all features (#)

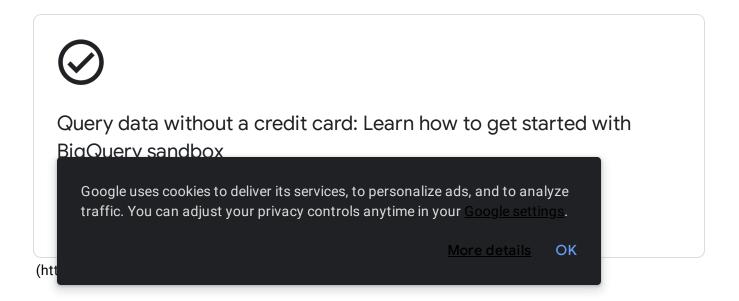

CUSTOMERS

# Customers

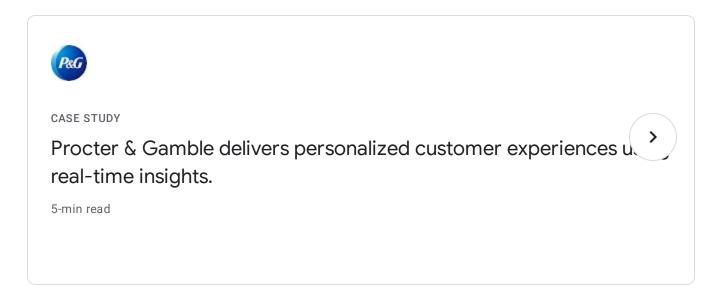

ee all customers (https://cloud.google.com/customers)

WHAT'S NEW

What's new

<u>Sign up</u> (https://cloud.google.com/newsletter) for Google Cloud newsletters to receive product updates, event information, special offers, and more.

|     | NEWS                                                                                                    | <u>(https://cloud.google.co</u> |           | _       |
|-----|----------------------------------------------------------------------------------------------------|---------------------------------|-----------|---------|
|     | New data analytics products unveiled                                                                     | releases/2021/0526/da           | ta-cloud- | summit' |
|     | at the Data Cloud Summit                                                                                 |                                 |           |         |
|     | Google uses cookies to deliver its services, to per<br>traffic. You can adjust your privacy controls any |                                 | 2         |         |
| DOC |                                                                                                    | <u>More details</u>             | ОК        |         |
|     |                                                                                                    |                                 |           |         |

# Documentation

### QUICKSTART

# Quickstart using the Cloud Console

Learn how to use the Google Cloud Console as a visual interface to complete tasks like running queries, loading data, and exporting data.

Learn more (/bigquery/docs/quickstarts/quickstart-web-ui)

### QUICKSTART

### Quickstart using the BigQuery command-line tool

Learn how to use the BigQuery command-line tool to run queries, load data, and export data.

Learn more (/bigquery/docs/quickstarts/quickstart-command-line)

### GOOGLE CLOUD BASICS

Le

# Loading data into BigQuery

Learn how to ingest data into BigQuery via batch, streaming, querying, or using a third-

Google uses cookies to deliver its services, to personalize ads, and to analyze traffic. You can adjust your privacy controls anytime in your <u>Google settings</u>.

GOOGLE CLOUD BASICS

# Using BigQuery sandbox

Experience BigQuery and the Cloud Console without providing a credit card, creating a billing account, or enabling billing for your project.

Learn more (/bigquery/docs/sandbox)

Not seeing what you're looking for?

View all product documentation (/bigquery/docs)

**Explore more docs** 

R

(/bi

Get a quick intro to using this product.

(/bigquery/docs/quickstarts) Learn to complete specific tasks with this product.

(/bigquery/docs/how-to) Browse walkthroughs of common uses and scenarios for this product.

(/bigquery/docs/tutorials) View APIs, references, and other resources for this product.

Google uses cookies to deliver its services, to personalize ads, and to analyze traffic. You can adjust your privacy controls anytime in your <u>Google settings</u>.

USE CASES

# Use cases

### USE CASE

# Migrating data warehouses to BigQuery

Solve for today's analytics demands and seamlessly scale your business by moving to Google Cloud's modern data warehouse. Streamline your migration path from Netezza, Oracle, Redshift, Teradata, or Snowflake to BigQuery and accelerate your time to insights. Learn more and get started with our comprehensive <u>data warehouse migration guides.</u> (https://cloud.google.com/solutions/migration/dw2bq/dw-bq-migration-overview)

### USE CASE

### **Predictive analytics**

Predictive analytics helps you predict future outcomes more accurately and discover opportunities in your business. Our <u>smart analytics reference patterns</u> (https://cloud.google.com/solutions/smart-analytics/reference-patterns/overview) are designed to reduce time-to-value for common analytics use cases with sample code and technical reference guides.

Learn how BigQuery and BigQuery ML can help you build an ecommerce recommendation system, predict customers' lifetime value, and design propensity to purchase solutions.

### PATTERN

# Ecommerce recommendation system

Build an ecommerce recommendation system by using BigQuery ML to generate product or service recommendations from customer data in BigQuery.

Google uses cookies to deliver its services, to personalize ads, and to analyze traffic. You can adjust your privacy controls anytime in your <u>Google settings</u>.

<u>More details</u> OK

PATTERN

# Predict customer lifetime value

Predict customer lifetime value (CLV) by using Vertex AI and BigQuery.

# Learn more

### PATTERN

# Build propensity to purchase solution

Build and deploy a propensity to purchase model for predicting customer purchasing behavior using BigQuery ML and Vertex Al.

# Learn more

### USE CASE

# Bring any data into BigQuery

Make analytics easier by bringing together data from multiple sources in BigQuery, for seamless analysis. You can <u>upload data files</u>

(https://cloud.google.com/bigquery/docs/batch-loading-data?skip\_cache=true) from local sources, <u>Google Drive</u> (http://drive.google.com), or Cloud Storage buckets, take advantage of <u>BigQuery</u> <u>Data Transfer Service</u> (https://cloud.google.com/bigquery-transfer/docs/introduction?skip\_cache=true) (DTS), <u>Data Fusion plug-ins</u> (https://cloud.google.com/data-fusion/plugins?skip\_cache=true), or leverage Google's industry-leading <u>data integration partnerships</u>

(https://cloud.google.com/bigquery?skip\_cache=true#section-12). You have ultimate flexibility in how you bring data into your data warehouse.

Google uses cookies to deliver its services, to personalize ads, and to analyze traffic. You can adjust your privacy controls anytime in your <u>Google settings</u>.

Data Transfer Service helps you automatically load first- and third-party data into BigQuery on a scheduled or managed basis without needing to write a line of code.

# Learn more

GOOGLE CLOUD BASICS

# Easily deploy data pipelines into BigQuery with Data Fusion

Data Fusion's code-free data integration platform with 150+ preconfigured connectors and transformations helps you easily solve for any data ingestion need.

# Learn more

### GOOGLE CLOUD BASICS

# Load data into BigQuery with your preferred partner tool

Choose your partner tool to ingest data from various source systems into BigQuery; SAP Data Services can support data ingestion from any SAP-supported database.

Learn more

| iew    |                                                                                                    |    |
|--------|----------------------------------------------------------------------------------------------------|----|
| uide   | Google uses cookies to deliver its services, to personalize ads, and to ana traffic. You can adjust your privacy controls anytime in your <u>Google settir</u> |    |
| ALL    | <u>More details</u>                                                                                                    | OK |
| All fe | eatures                                                                                                    |    |

| Serverless | With serverless data warehousing, Google does   |
|------------|-------------------------------------------------|
|            | all resource provisioning behind the scenes, so |
|            | you can focus on data and analysis rather than  |
|            | worrying about upgrading, securing, or          |
|            | managing the infrastructure.                    |
|            |                                                 |

# **Multicloud capabilities**

### **BigQuery Omni**

(https://cloud.google.com/blog/products/dataanalytics/google-cloud-unveils-5-new-data-cloudcapabilities)

allows you to analyze data across clouds using standard SQL and without leaving BigQuery's familiar interface. Its flexible, fully managed infrastructure allows your data analysts or data scientists to have a completely seamless data analysis experience.

# Natural language processing

# Data QnA

(https://cloud.google.com/blog/products/dataanalytics/introducing-data-qna)

(private alpha) makes it easy for anyone to access the data insights they need through NLP —all while maintaining governance and security

Google uses cookies to deliver its services, to personalize ads, and to analyze traffic. You can adjust your privacy controls anytime in your <u>Google settings</u>.

ore details **OK** 

1/) (Google analyze can be

bts.

anreadahaata Di niatfarma lika Laakar ar

spreadsneets, BI platforms like Looker, or custom-built UIs. Complete this <u>form</u> (https://forms.gle/75Trd6Co2QC4nUBc8) to learn more.

### Built-in ML and Al integrations

Besides bringing ML to your data with <u>BigQuery</u> <u>ML</u> (/bigquery-ml/docs), integrations with <u>Vertex AI</u> (/vertex-ai) and <u>TensorFlow</u> (/tensorflow-enterprise) enable you to train and execute powerful models on structured data in minutes, with just SQL.

### Foundation for BI

BigQuery forms the backbone for modern cloud BI solutions and enables seamless data integration, transformation, analysis, visualization, and reporting with tools from Google and our technology partners. To accelerate BI workloads you can turn on <u>BI</u> <u>Engine</u> (/bi-engine/docs/sql-interface-overview), an in-memory analysis service, to achieve subsecond query response time and high concurrency for popular BI tools via standard ODBC/JDBC.

Sp Google uses cookies to deliver its services, to personalize ads, and to analyze traffic. You can adjust your privacy controls anytime in your <u>Google settings</u>. <u>More details</u> OK <u>More details</u> OK familiar tools—like pivot tables, charts, and formulas—to easily derive insights from big data. Learn more about Connected Sheets in the <u>getting started guide</u> (https://cloud.google.com/bigquery/docs/connectedsheets)

Real-time analyticsBigQuery's high-speed streaming insertion API<br/>provides a powerful foundation for real-time<br/>analytics, making your latest business data<br/>immediately available for analysis. You can also<br/>leverage Datastream, Pub/Sub and Dataflow to<br/>stream data into BigQuery.

# Real-time change data capture and replication

Synchronize data across heterogeneous databases, storage systems, and applications reliably and with minimal latency with <u>Datastream</u> (https://cloud.google.com/datastream). Datastream integrates with purpose-built and extensible <u>Dataflow templates</u>

(https://cloud.google.com/dataflow/docs/guides/tem plates/provided-streaming#datastream-to-bigquery)

to pull change streams written to Cloud Storage,

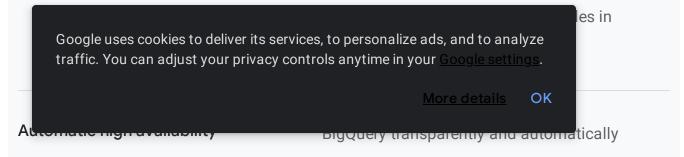

provides highly durable, replicated storage in multiple locations and high availability with no extra charge and no additional setup.

Standard SQLBigQuery supports a standard SQL dialect that isANSI:2011 compliant, which reduces the needfor code rewrites. BigQuery also provides ODBCand JDBC drivers at no cost to ensure yourcurrent applications can interact with itspowerful engine.

Federated query and logical data<br/>warehousingThrough powerful federated queries, BigQuery<br/>can process external data sources in object<br/>storage (Cloud Storage) for Parquet and ORC<br/>open source file formats, transactional<br/>databases (Bigtable, Cloud SQL), or<br/>spreadsheets in Drive. All this can be done<br/>without moving the data.

Convergence of data warehouse and data lake

Run open source data science workloads (Spark, TensorFlow, Dataflow and Apache Beam, MapReduce, Pandas, and scikit-learn) directly on BigQuery using the Storage API. The Storage API

Google uses cookies to deliver its services, to personalize ads, and to analyze traffic. You can adjust your privacy controls anytime in your <u>Google settings</u>. More details **OK** 

| Accelerate query performance and reduce costs<br>within your environment with <u>BigQuery</u><br><u>materialized views</u><br>(/bigquery/docs/materialized-views). It is easy to<br>set up, effortless to use, and best of all it's real<br>time, allowing you to quickly get answers to your<br>questions.  |
|----------------------------------------------------------------------------------------------------|
| With BigQuery's separated storage and compute,<br>you have the option to choose the storage and<br>processing solutions that make sense for your<br>business and control access and costs for each.                                                                                                    |
| BigQuery automatically replicates data and<br>keeps a seven-day history of changes, allowing<br>you to easily restore and compare data from<br>different times.                                                                                                    |
| BigQuery GIS   (https://cloud.google.com/bigquery/docs/gis-intro)   combines the serverless architecture of   BigQuery with native support for geospatial   analysis, so you can augment your analytics   es, to personalize ads, and to analyze   rols anytime in your Google settings.   More details   OK |
|                                                                                                    |

formats.

| igQuery data transfer service  | The <u>BigQuery Data Transfer Service</u>        |
|--------------------------------|--------------------------------------------------|
|                                | (/bigquery/transfer) automatically transfers dat |
|                                | from external data sources, like Google          |
|                                | Marketing Platform, Google Ads, YouTube, and     |
|                                | partner SaaS applications to BigQuery on a       |
|                                | scheduled and fully managed basis. Users can     |
|                                | also easily transfer data from Teradata and      |
|                                | Amazon S3 to BigQuery.                           |
|                                |                                                  |
| Big data ecosystem integration | With Dataproc and Dataflow, BigQuery provide     |
|                                |                                                  |
|                                | integration with the Apache big data ecosystem   |
|                                | allowing existing Hadoop/Spark and Beam          |
|                                | workloads to read or write data directly from    |
|                                | BigQuery using the Storage API.                  |
| etabyte scale                  | Get great performance on your data, while        |
| ,                              | knowing you can scale seamlessly to store an     |
|                                |                                                  |
|                                | analyze petabytes to exabytes of data with ea    |
|                                |                                                  |
| lovible pricing models         | On close and activity late ways may only for the |

igh-volume

More details OK

seamlessly. For more information, see <u>bigQuery</u>

pricing (/bigquery/pricing) or cost controls

(/bigquery/docs/custom-quotas).

| Data governance and security                                                                             | BigQuery's integration with security and privacy                                                                                                    |
|----------------------------------------------------------------------------------------------------|----------------------------------------------------------------------------------------------------|
|                                                                                                    | services                                                                                                    |
|                                                                                                    | (https://cloud.google.com/bigquery/docs/access-<br>control)                                                                                                    |
|                                                                                                    | from Google Cloud provides strong security and                                                                                                    |
|                                                                                                    | fine-grained governance controls, down to the                                                                                                    |
|                                                                                                    | <u>column-level</u>                                                                                                    |
|                                                                                                    | (https://cloud.google.com/bigquery/docs/column-<br>level-security-intro)                                                                                                    |
|                                                                                                    | and <u>row-level</u>                                                                                                    |
|                                                                                                    | (https://cloud.google.com/bigquery/docs/row-level-<br>security-intro)                                                                                                    |
|                                                                                                    | . Rest assured knowing your data is <u>encrypted</u>                                                                                                    |
|                                                                                                    | (https://cloud.google.com/bigquery/docs/encryption-<br>at-rest)                                                                                                    |
|                                                                                                    |                                                                                                    |
|                                                                                                    | at rest and in transit by default.                                                                                                    |
|                                                                                                    | -                                                                                                    |
| Geo-expansion                                                                                            | at rest and in transit by default.<br>BigQuery gives you the option of geographic                                                                                                    |
| Geo-expansion                                                                                            | -                                                                                                    |
| Geo-expansion                                                                                            | BigQuery gives you the option of geographic                                                                                                    |
| Geo-expansion                                                                                            | BigQuery gives you the option of geographic<br>data control (in US, Asia, and European                                                                                                    |
| Geo-expansion                                                                                            | BigQuery gives you the option of geographic<br>data control (in US, Asia, and European<br>locations), without the headaches of setting up                                                                      |
| Geo-expansion<br>Google uses cookies to deliver its service<br>traffic. You can adjust your privacy cont | BigQuery gives you the option of geographic<br>data control (in US, Asia, and European<br>locations), without the headaches of setting up<br>and managing clusters and other computing<br>resources in-region. |
| Google uses cookies to deliver its service<br>traffic. You can adjust your privacy cont                  | BigQuery gives you the option of geographic<br>data control (in US, Asia, and European<br>locations), without the headaches of setting up<br>and managing clusters and other computing<br>resources in-region. |

(DTS) or leverage data integration tools like <u>Cloud Data Fusion</u> (/data-fusion), <u>Datastream</u> (/datastream), Informatica, Talend, and more. Load and transform data at any scale from hybrid and multicloud applications.

Programmatic interactionBigQuery provides a REST API for easy<br/>programmatic access and application<br/>integration. Client libraries are available in Java,<br/>Python, Node.js, C#, Go, Ruby, and PHP.<br/>Business users can use Google Apps Script to<br/>access BigQuery from Sheets.

### Rich monitoring and logging

BigQuery provides rich monitoring, logging, and alerting through <u>Cloud Audit Logs</u> (/logging/docs/audit) and it can serve as a repository for logs from any application or service using Cloud Logging.

| Public datasets                            | Google Cloud <u>Public Datasets</u>           |               |
|--------------------------------------------|-----------------------------------------------|---------------|
|                                            | (/solutions/datasets) offer a powerf          | ul data       |
|                                            | repository of more than 200 high-d            | lemand public |
|                                            | datasets from different industries.           | Google        |
| Google uses cookies to deliver its service | es, to personalize ads, and to analyze        | latasets, and |
| traffic. You can adjust your privacy cont  | rols anytime in your <u>Google settings</u> . | data per      |

# Always-free accessThe BigQuery sandbox(https://cloud.google.com/bigquery/docs/sandbox)gives you always-free access to the full power ofBigQuery subject to certain limits. You can getstarted without a credit card, or without creatingor enabling a billing account for your project.

PRICING

# Pricing

BigQuery charges for data storage, streaming inserts, and querying data, but loading and exporting data are free of charge. For detailed pricing information, please view the <u>pricing</u> <u>guide.</u> (/bigquery/pricing)

Google uses cookies to deliver its services, to personalize ads, and to analyze traffic. You can adjust your privacy controls anytime in your <u>Google settings</u>.

<u>More details</u> OK

| ITEM                                                        | PRICE                                                                                                    |
|-------------------------------------------------------------|----------------------------------------------------------------------------------------------------|
| Storage                                                     | \$0.02 per GB, per month<br>\$0.01 per GB, per month for <u>long-term storage</u><br>(https://cloud.google.com/bigquery/pricing#long-<br>term-storage) |
| Streaming inserts                                           | \$0.01 per 200 MB                                                                                                    |
| Loading, copying, or exporting data;<br>metadata operations | Free                                                                                                    |

If you pay in a currency other than USD, the prices listed in your currency on <u>Google Cloud SKUs</u> (/skus/?currency=USD) apply.

Google uses cookies to deliver its services, to personalize ads, and to analyze traffic. You can adjust your privacy controls anytime in your <u>Google settings</u>.

| SUBSCRIPTION TYPE | PRICE                                                                                                    |
|-------------------|----------------------------------------------------------------------------------------------------|
| Pay-as-you-go     | \$5 per TB<br>First terabyte (1 TB) per month is free*                                                                                                    |
| Flat-rate pricing | Starts at \$1,700/month for a dedicated<br>reservation of 100 slots.<br>\$4 per hour for 100 Flex slots.<br>For more information, see <u>flat-rate pricing.</u><br>(https://cloud.google.com/bigquery/pricing#flat_rate_<br>pricing/) |

Additional details: BigQuery ML pricing (/bigquery-ml/pricing)

Non-USD prices listed on Google Cloud SKUs (/skus/?currency=USD)

\* The first 1 TB of data processed with BigQuery each month is free

BigQuery sandbox (https://cloud.google.com/bigquery/docs/sandbox) provides free, limited access

BigQuery's quota policy (/bigquery/quotas) applies for these operations

# iew pricing details (/bigquery/pricing)

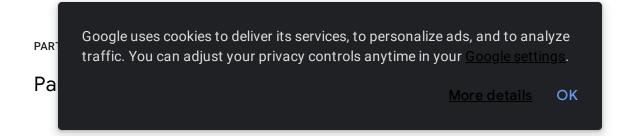

From data integration to analytics, Google Cloud partners have integrated their big data services with BigQuery for loading, transforming, and visualizing data.

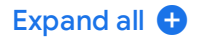

# Data integration

^

(https://cloud.withgoogle.com/partners/detail/?id=ACkb94Z3An9b3uB-Hnfu7uPjBwqwKMQC73xXNHwl2baumNUjvOWu-A0bP8gTjuzVTois-KHjjeE-)

(https://www.hitachiconsulting.com/alliances/google-cloud.html)

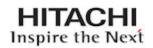

(https://cloud.withgoogle.com/partners/detail/? id=ACkb94anTke7c\_JN9fbR8zElafW5gciiXQGB\_CLR5NrX\_wJM7omwAiDH-Q3ziGM7GbRjM89PUEm\_)

(https://www.informatica.com/solutions/explore-ecosystems/google-cloud-platform.html#fbid=xz2ICEkZTHP)

(https://cloud.withgoogle.com/partners/detail/?id=ACkb94ZmV-7Rm67r5eii3ohJHt7Sl60uS9eXrPFQ1\_c3cmel8w3U0CG7gH22WEf8kkNe-dNoth0f)

Google uses cookies to deliver its services, to personalize ads, and to analyze traffic. You can adjust your privacy controls anytime in your <u>Google settings</u>.

xport-using-sds)

<u>Iore details</u> OK

(https://cloud.withgoogle.com/partners/detail/?id=ACkb94ZvnG-YbLgNEPOcqYC20CnZG69R9NeTKfKgGx35uKFWXMApWrYdfmSNm3\_bLza2mJYM6sJz)

(https://www.snaplogic.com/snaps/google-bigquery)

snapLogic

(https://cloud.withgoogle.com/partners/detail/? id=ACkb94bvQ\_LEeHMRUz2wBh4lkBC6okPHpBJa7ahsz4xsWHDF12MI9yisNBliUrgWFmyk7yyNXnCp)

(https://cloud.withgoogle.com/partners/detail/? id=ACkb94aKDq76ckLCGK67aj9T\_HNEyqP\_VynMmUy50b2UekGuMW8Qe0rYmpB3\_PFf78eouX0Gm6 IK)

(https://cloud.withgoogle.com/partners/detail/?id=trifacta)

💙 TRIFACTA

# BI and data visualization

(https://cloud.withgoogle.com/partners/detail/?id=ACkb94aPQgLLpMFDCS1sq-TIJK9DnJnlvqV\_\_i8CfUxvsV3N7jyvpsGFK\_E2KCDCcVHTINySZg\_u)

Google uses cookies to deliver its services, to personalize ads, and to analyze traffic. You can adjust your privacy controls anytime in your <u>Google settings</u>.

<u>lore details</u> OK

B)

(https://docarchives.microstrategy.com/producthelp/10/WebUser/WebHelp/Lang\_1033/Importing\_data\_from\_Go ogle\_BigQuery.htm)

(https://help.qlik.com/en-US/connectors/Subsystems/ODBC\_connector\_help/Content/Connectors\_ODBC/Introduction/ODBCconnector.htm)

(https://www.sapanalytics.cloud/)

SAP' Analytics Cloud

(https://cloud.withgoogle.com/partners/detail/? id=ACkb94Y7YsmXMNYI\_uB1HtHHPWWkbDwQijtG\_1qLqPpcgUyq3DtHF8b2jIcemZQQbfIvnpiE3Ows)

(https://cloud.withgoogle.com/partners/detail/? id=ACkb94a6eUnFZZonfmnTMmwHyEirhoY3vqG29hoNsdpeKR6J3UpClaFOfgQUe6QuxUI5J3YOg-CI)

(https://cloud.withgoogle.com/partners/detail/?id=ACkb94bKPL9NANp-797jE0s086M4Myj3dmUVcAq4MBhUgg8BzqPhEhl\_wHy5wHWfW0ISG0sRwIZQ)

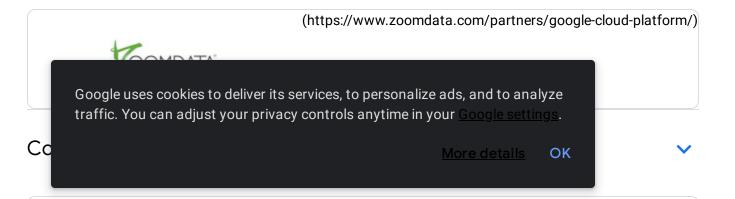

(https://cloud.withgoogle.com/partners/detail/? id=ACkb94YIGeMefcXBT2vPwoNNG68\_1p3kBjd0\_8pVgkEBkr0x4XPN98lSJS558SBk2Vb-39-tEscL)

(https://cloud.withgoogle.com/partners/detail/?id=ACkb94YIYEK87ij-zvmq0vI02qg4DGIJFNaqTVhRir3KxVHMUcL7NW32dPnueOQTXHpBs-sPOSt)

(https://cloud.withgoogle.com/partners/detail/?id=ACkb94Yd9hLG1e-Uaw1\_2di0f6HeJDzeVRqcdK4WyTZThjVPfByL3W98HB\_GWcKZ1\_ugmDA8TWCH)

(https://cloud.withgoogle.com/partners/detail/? id=ACkb94bm9gdOHbR98EUeepFWYRUo6JZ7Hh005w6hh9nhkq5wnhNqYeg9T-OfBlpMhmixT9Xogq-)

(https://cloud.withgoogle.com/partners/detail/?id=quantiphi-inc)

# 🛄 quantiphi

(https://cloud.withgoogle.com/partners/detail/? id=ACkb94bYRUFBbBJS3wcY7WWzGlzzJglHli4KaTseqc172kPyYsd5Uo0E0M\_ZC3\_ThwGMeoCK\_Y1e)

(https://cloud.withgoogle.com/partners/detail/? id=ACkb94Z0VkK\_gtI1OoYjv2nRdPTuAlVDSYBBgksms3kwvyBldokl0z2WEzUsPvVM8H9uxOuBeHhS) Google uses cookies to deliver its services, to personalize ads, and to analyze traffic. You can adjust your privacy controls anytime in your <u>Google settings</u>.

<u>/lore details</u> OK

# Connectors and developer tools

(https://cloud.withgoogle.com/partners/detail/? id=ACkb94apGnZqer8WyzmgN9QRLqiSaJvqaQc\_8BcbD\_zsUs3j\_meaeq\_mumOf8M0Y1xzeUAi1vq\_G)

(/solutions/real-time/fluentd-bigquery)

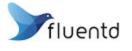

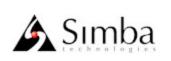

(https://www.simba.com/drivers/bigquery-odbc-jdbc/)

ee all partners (https://cloud.withgoogle.com/partners/)

A product or feature listed on this page is in preview. For more information on our product launch stages, see <u>here</u> (https://cloud.google.com/products#product-launch-stages).

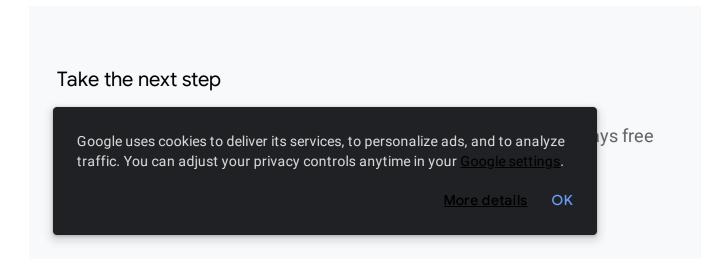

 $\checkmark$ 

Try BigQuery free (https://console.cloud.google.com/freetrial)

Need help getting started?

Contact sales (https://cloud.google.com/contact/)

Work with a trusted partner

Find a partner (https://cloud.withgoogle.com/partners/)

Continue browsing

See all products (https://cloud.google.com/products/)

Google uses cookies to deliver its services, to personalize ads, and to analyze traffic. You can adjust your privacy controls anytime in your <u>Google settings</u>.